## **Loomis Basin Horsemen's Association**

P.O. Box 2326 Loomis CA 95650

## **Trail Feedback Form**

## **Please use this form to report incidents on the trail These incidents can include safety concerns, conflicts as well as good experiences**

Must have Adobe Reader 8 or above for form to work- free down load from adobe

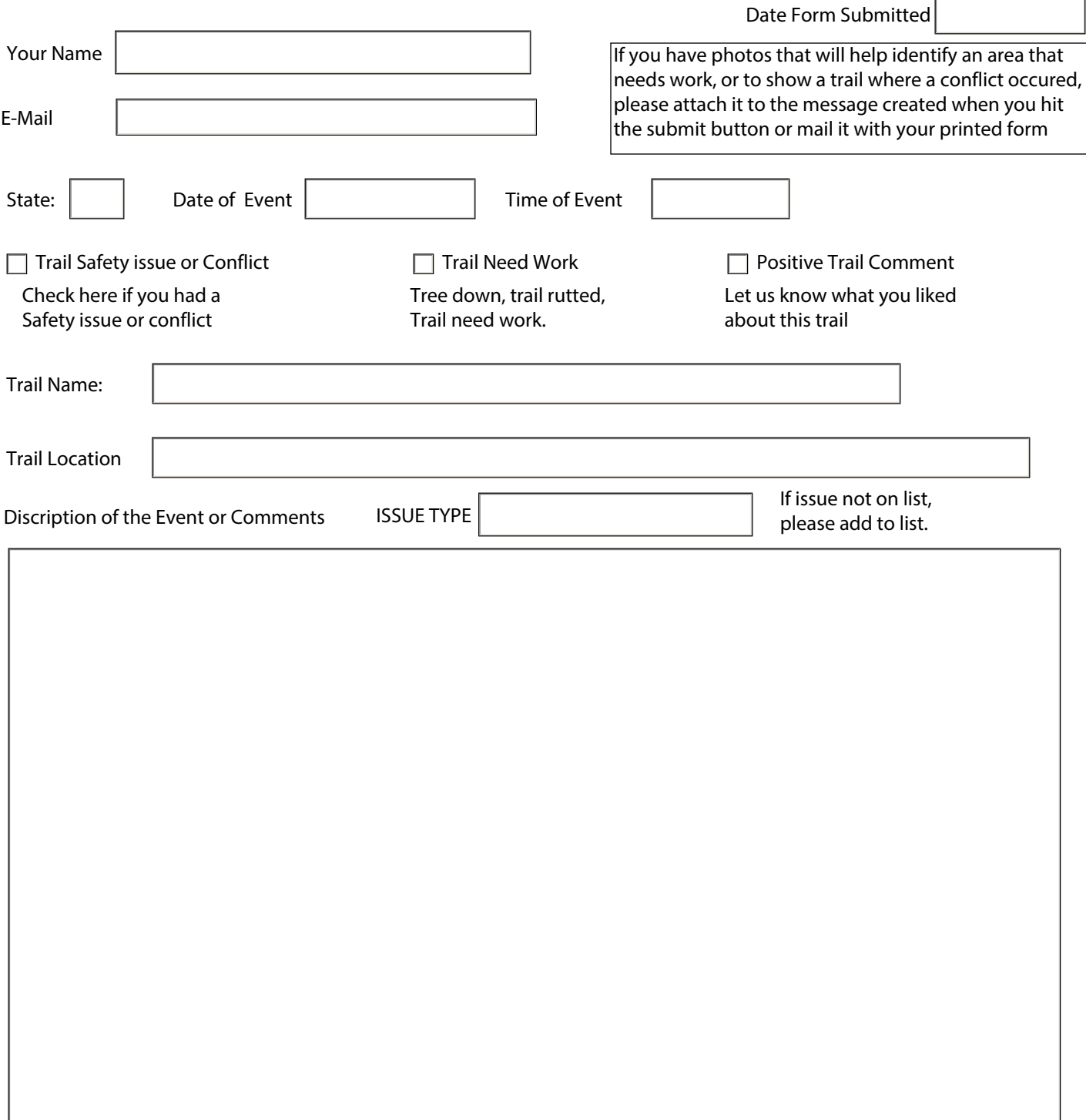

Submit by Email